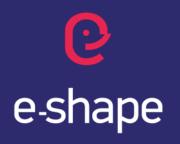

EuroGEO Showcases: Applications Powered by Europe

# FRIEND User Interface User's Guide

Flood Risk & Impact assEssment through automatic chaNge
Detection of S-1+S-2 images

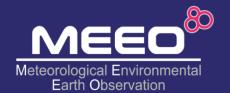

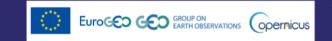

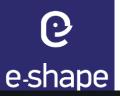

#### **Landing page**

https://friend.adamplatform.eu/

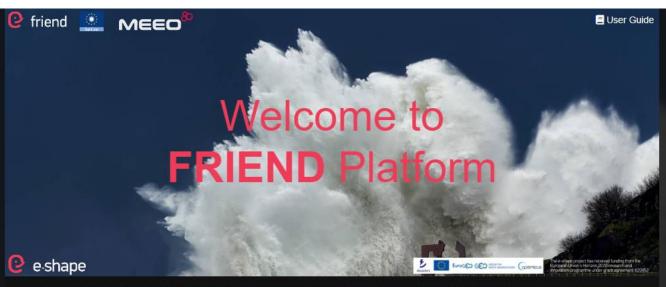

This pilot aims at assessing the flood risk in selected areas, its impact on urban areas and the associated risk for population. It uses Sentinel-1 and Sentinel-2 change detection data and relevant processing chains to generate time-series of imagery and automatically detect changes on flood events dates, in the following areas: 1) Char-Piya region, an island used also as validation area (Bangladesh), 2) the eastern part of Australia between Queensland and New South Wales, an area relevant for Climate security issues and for its correlation with flood events caused by both hydro-meteorological factors and sea level anomalies (as for case 1), 3) the west Darfur, as additional example of inland area.

The main output will be exposed through the FRIEND platform public GUI based on MEEO data cube technology, to provide citizens and non-expert users with a Flood Risk & Impact Assessment dashboard based on maps and time-series charts.

The FRIEND platform also addresses expert users through the Jupyter Notebook web-based interactive development environment, thus allowing to configure and run customized pipelines and workflow.

Access the public version (free login)

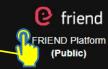

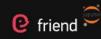

FRIEND Jupyter Notebook (Expert)

Most of the data are ingested and provided in near-real-time mode, thus covering the last recent days.

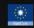

The Flood Impact Assessment products, based on Sentinel-1 and Sentinel-2, are produced in the frame of SatCen RTDI activities, in particular they are processed by the GEO-DAMP pipelines.

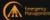

The inland GloFAS products are provided by the Copernicus Emergency Management Service – Global Flood Awareness System (GloFAS). GloFAS Terms & conditions

### Main options (buttons on the GUI)

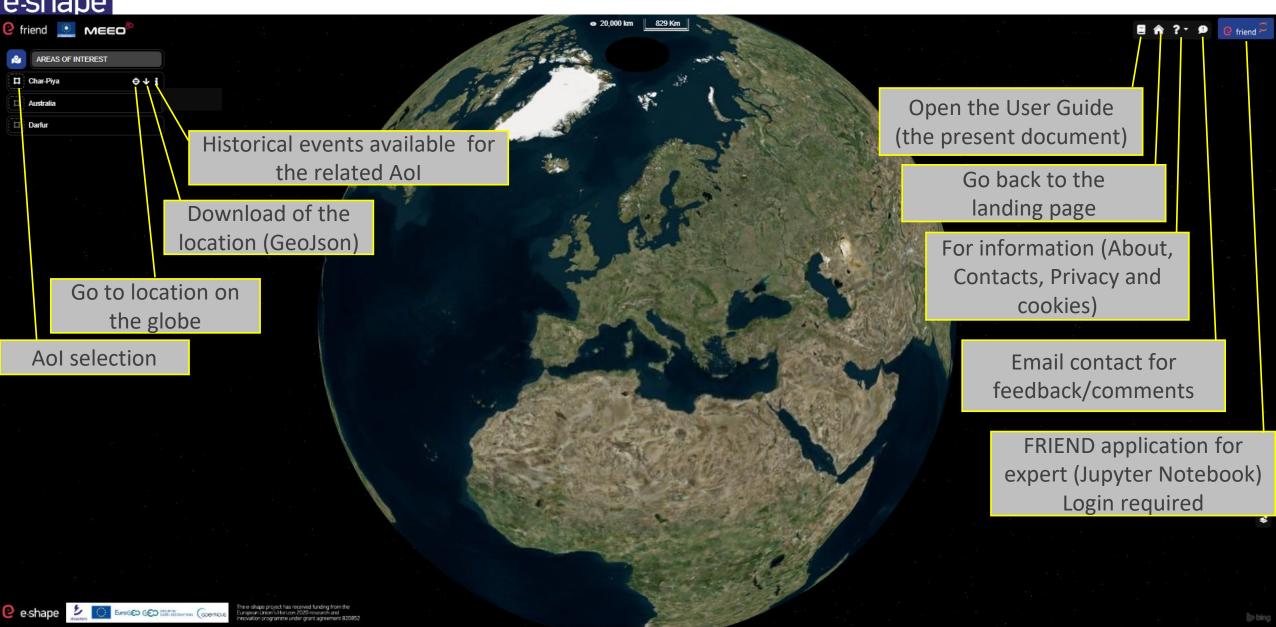

### AoI (Area of Interest) selection Three available areas and information on events for each AoI

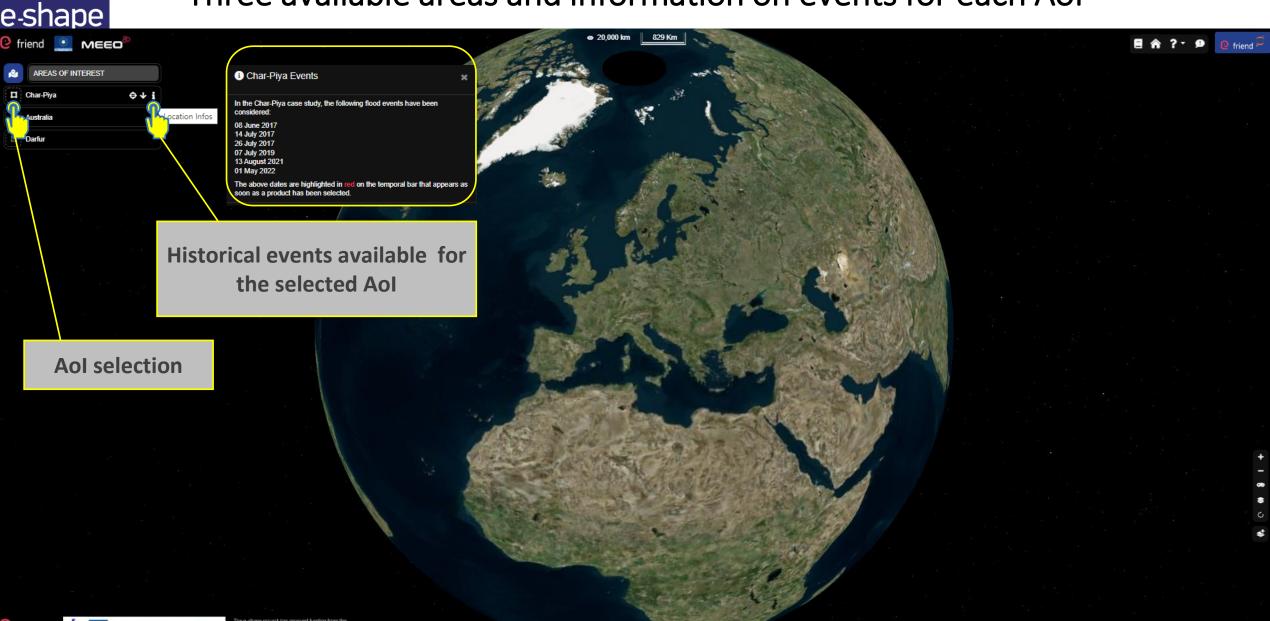

### Product selection (Sea Level Anomalies, by CMEMS)

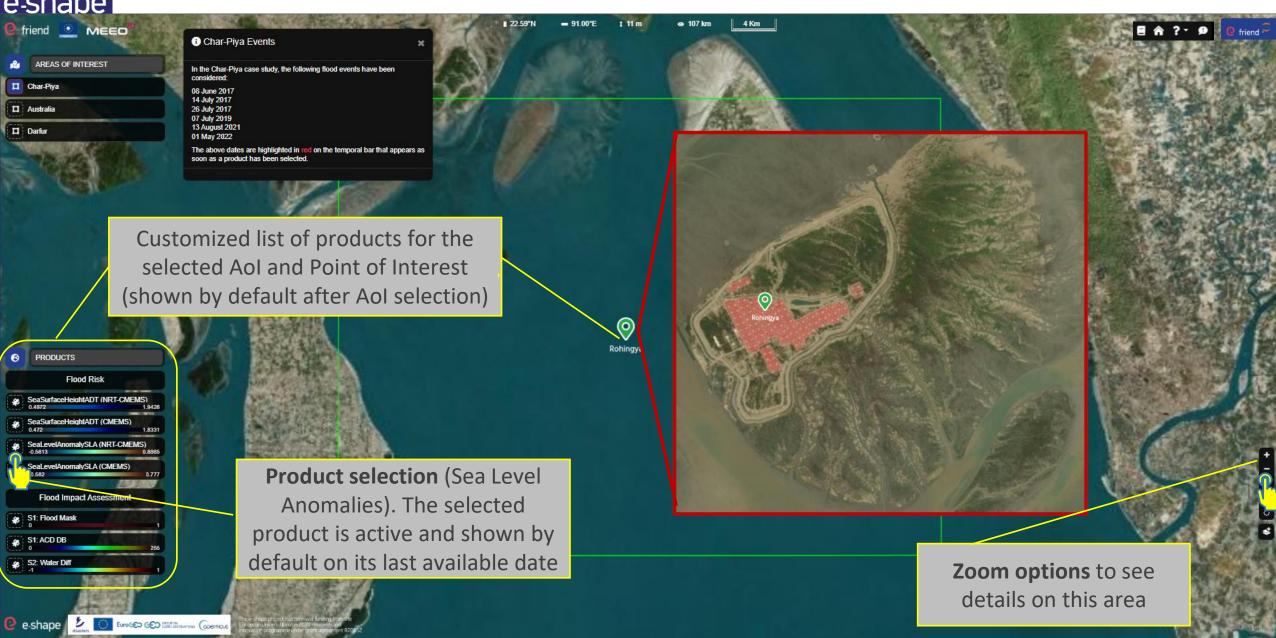

Map and time series (by default after product selection)

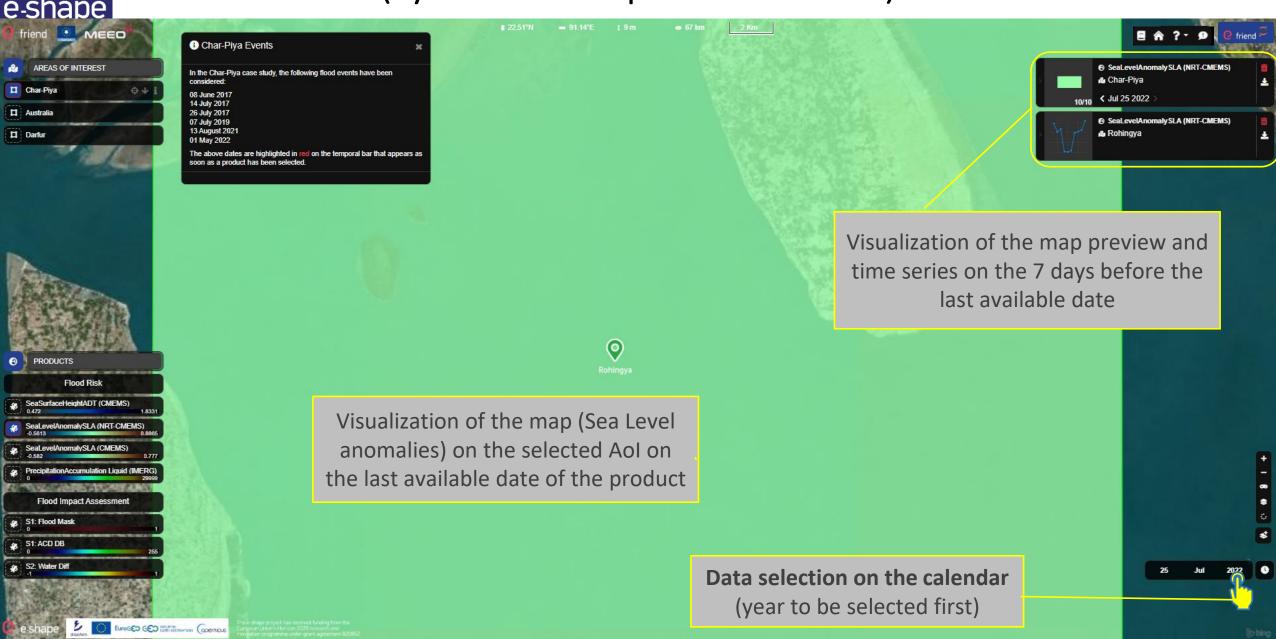

**e**-shane

Date selection on the Calendar (to select an historical event date)

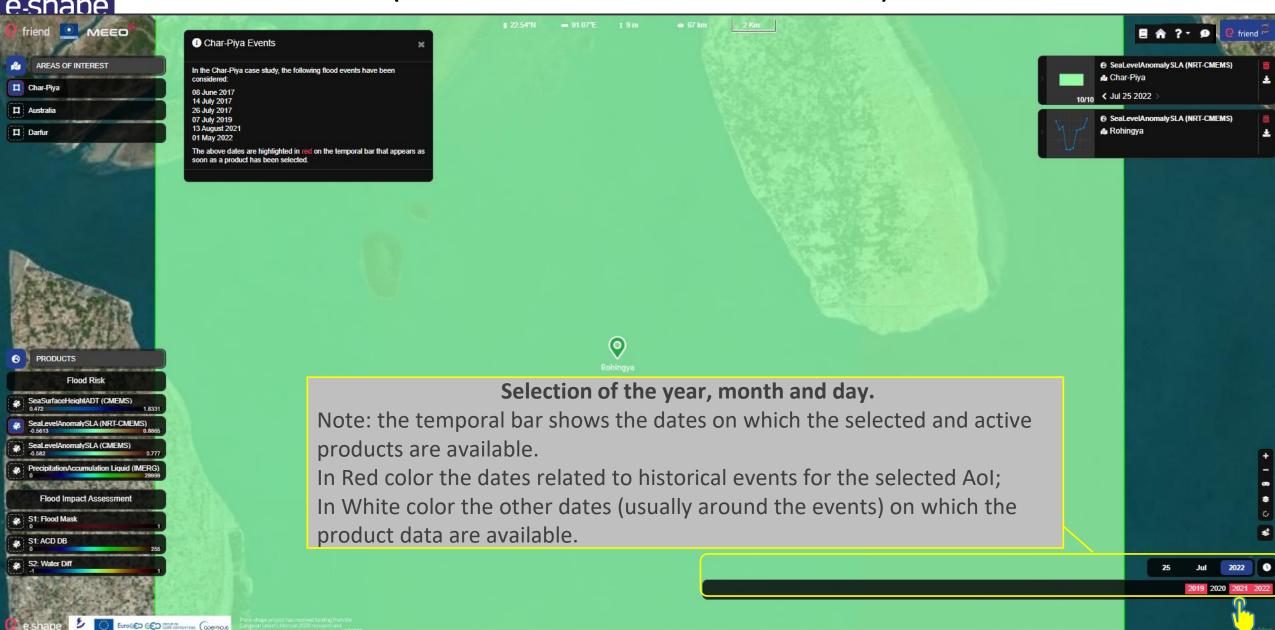

Time series analysis and selection of a new product (the example of the IMERG precipitation accumulation)

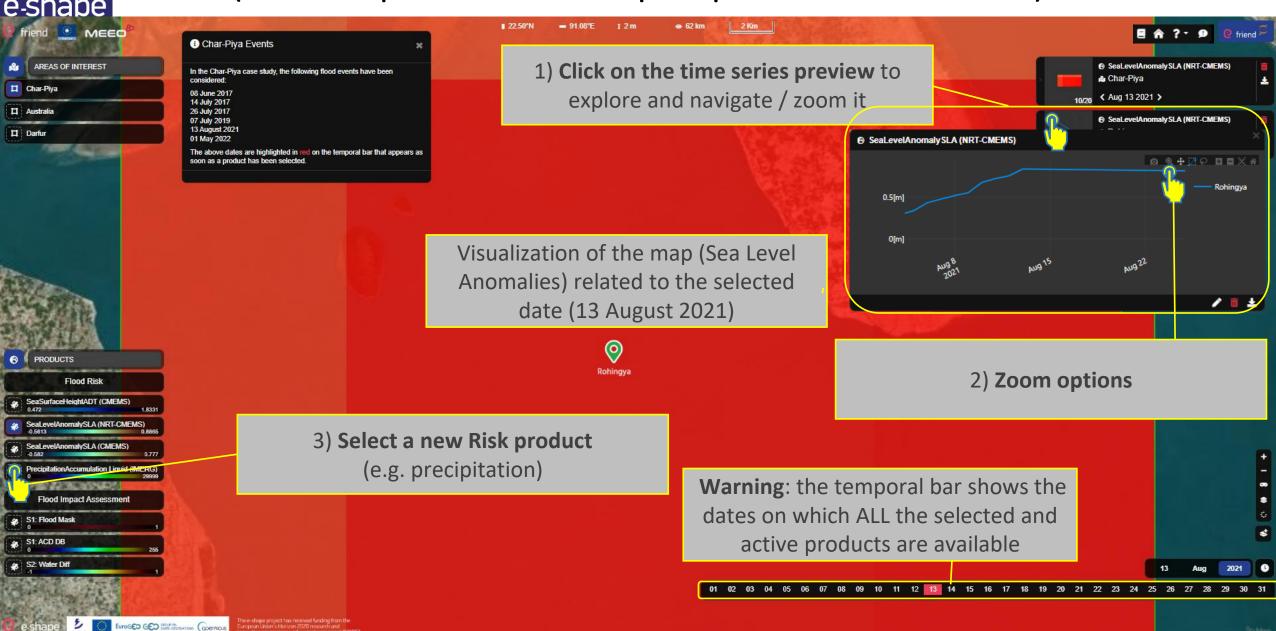

### Impact assessment products (S1 Flood mask)

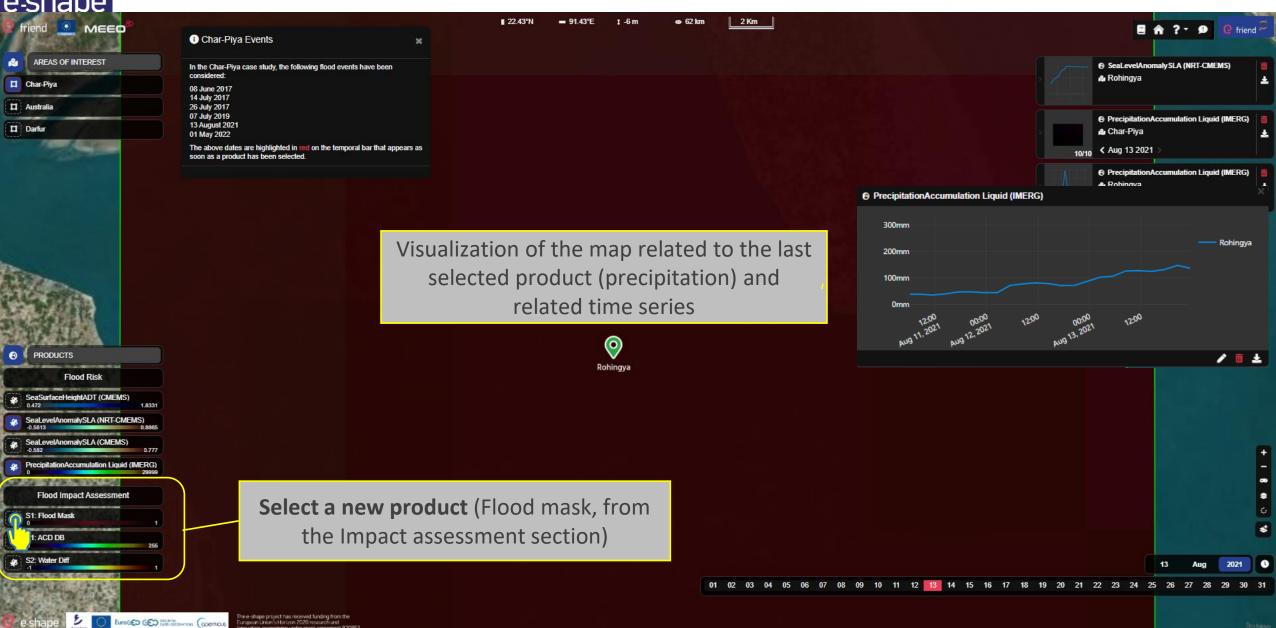

Impact assessment products (map visualization, time series not available)

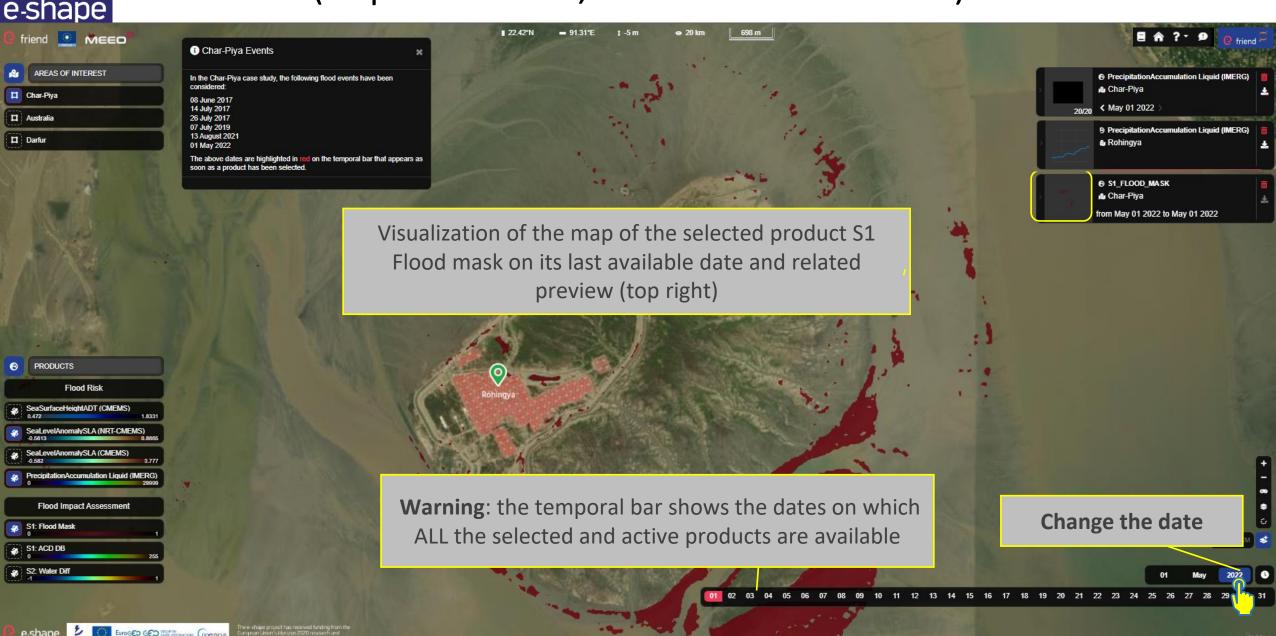

Impact assessment products (S1 Change detection - ACD DB)

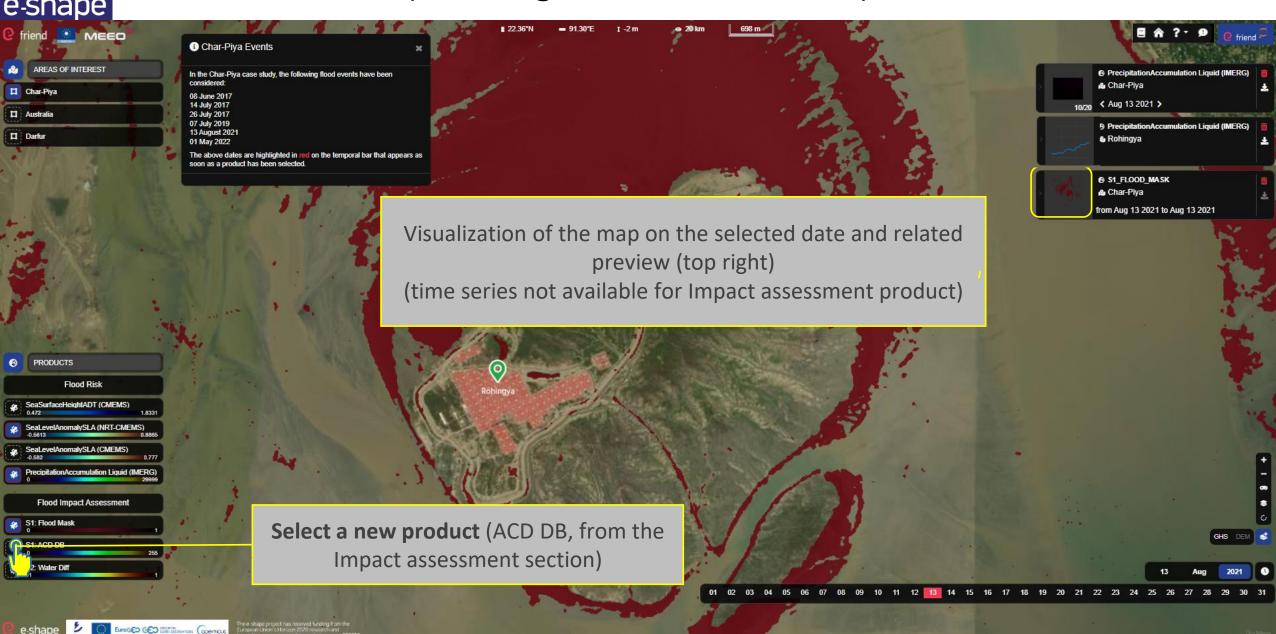

### Additional Background layer (GHS)

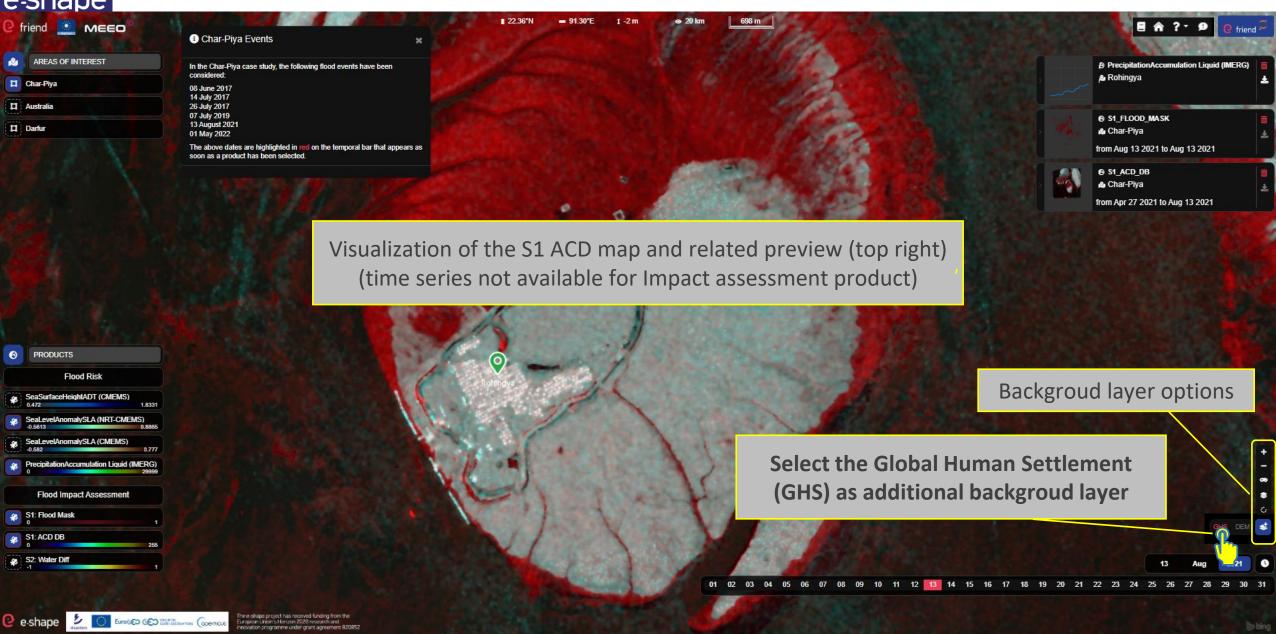

#### GHS layer and access the expert version

(access to the Jupyter Notebook)

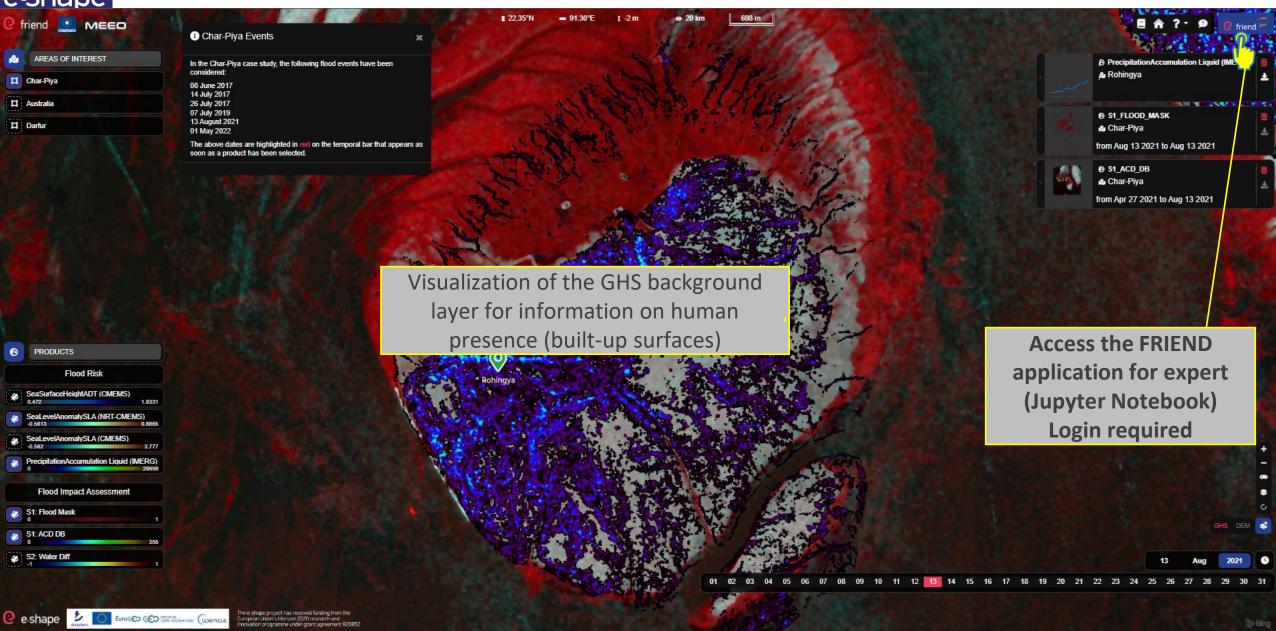

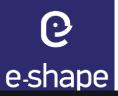

#### (or in alternative from Landing page)

https://friend.adamplatform.eu/

The inland GloFAS products are provided by the Copernicus Emergency Management Service - Global Flood

Awareness System (GloFAS). GloFAS Terms & conditions

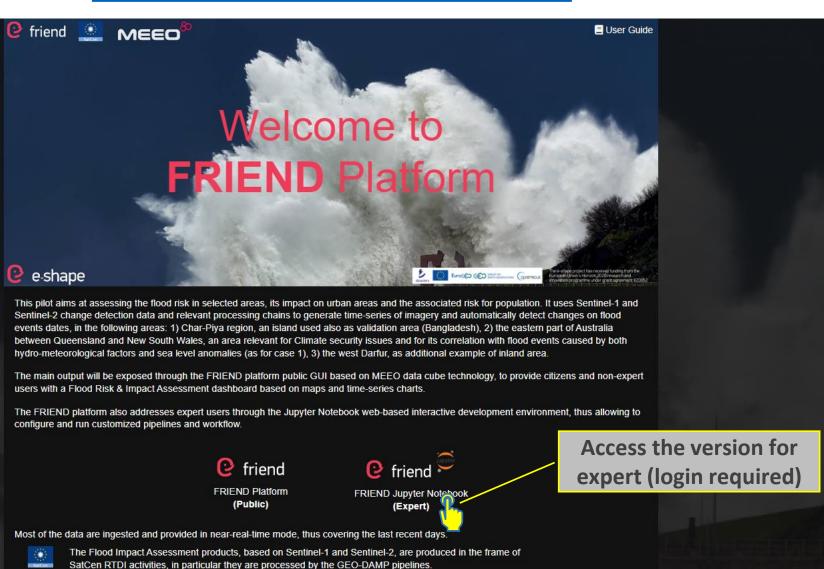

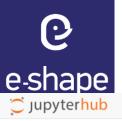

(please read before logging in)

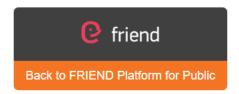

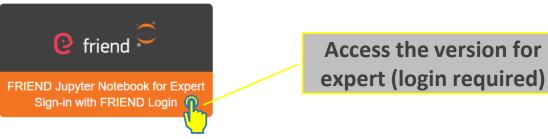

Dear user, welcome to the FRIEND interface for experts, which is based on Jupyterlab Version 3.4.2. You will be able to work freely on the Base Image that you will find as default.

Keep in mind that your work environment will be cleaned up after 7 days of inactivity. We recommend to download your last version of the .ipynb file to avoid losing your changes.

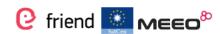

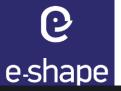

(insert your credentials or self register for a new user)

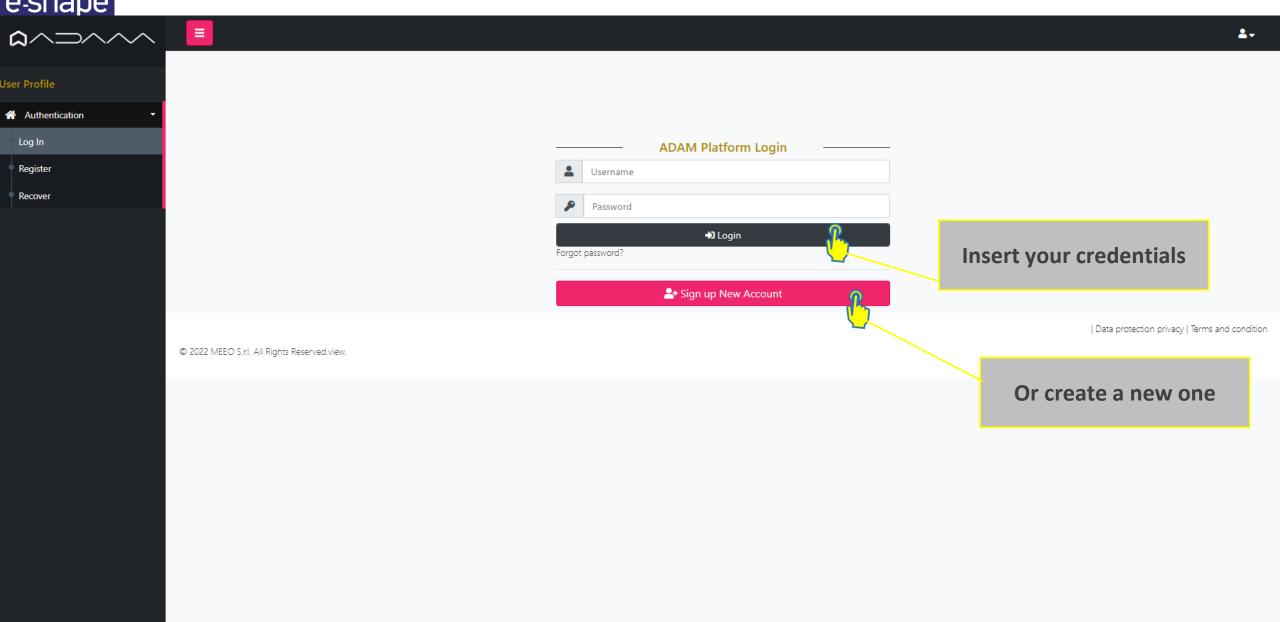

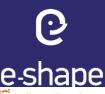

(select the notebook file to run)

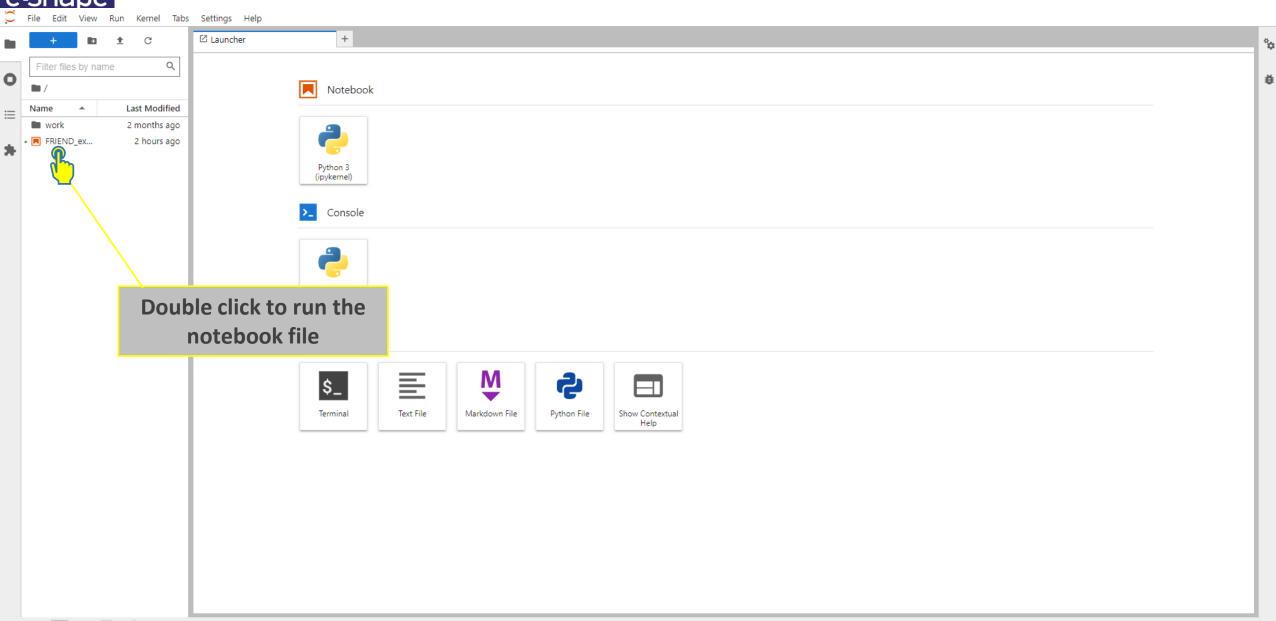

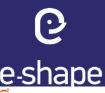

(run the .ipynb notebook file)

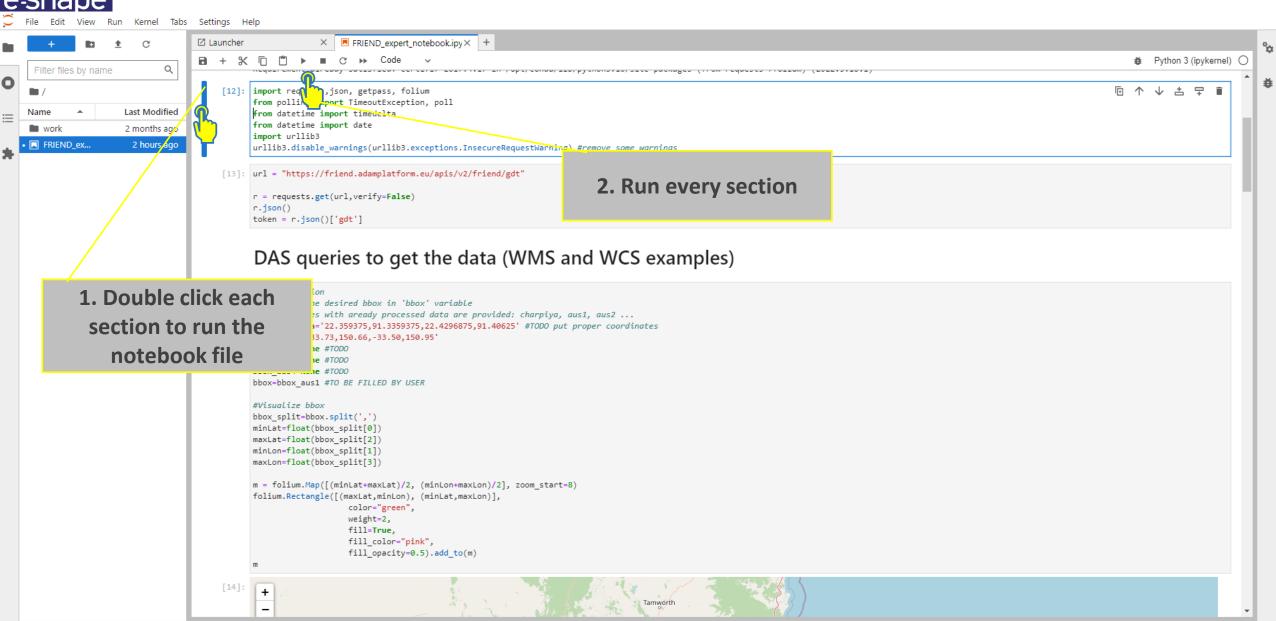

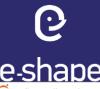

(and see the related results)

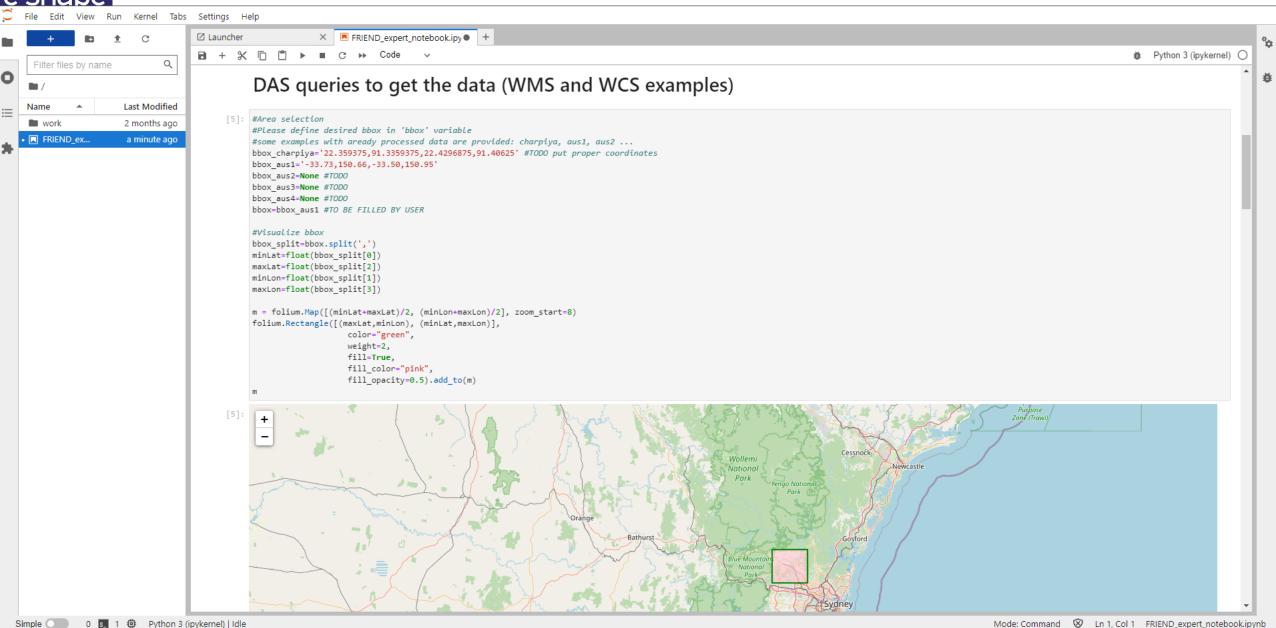

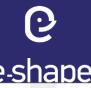

(and see the related results)

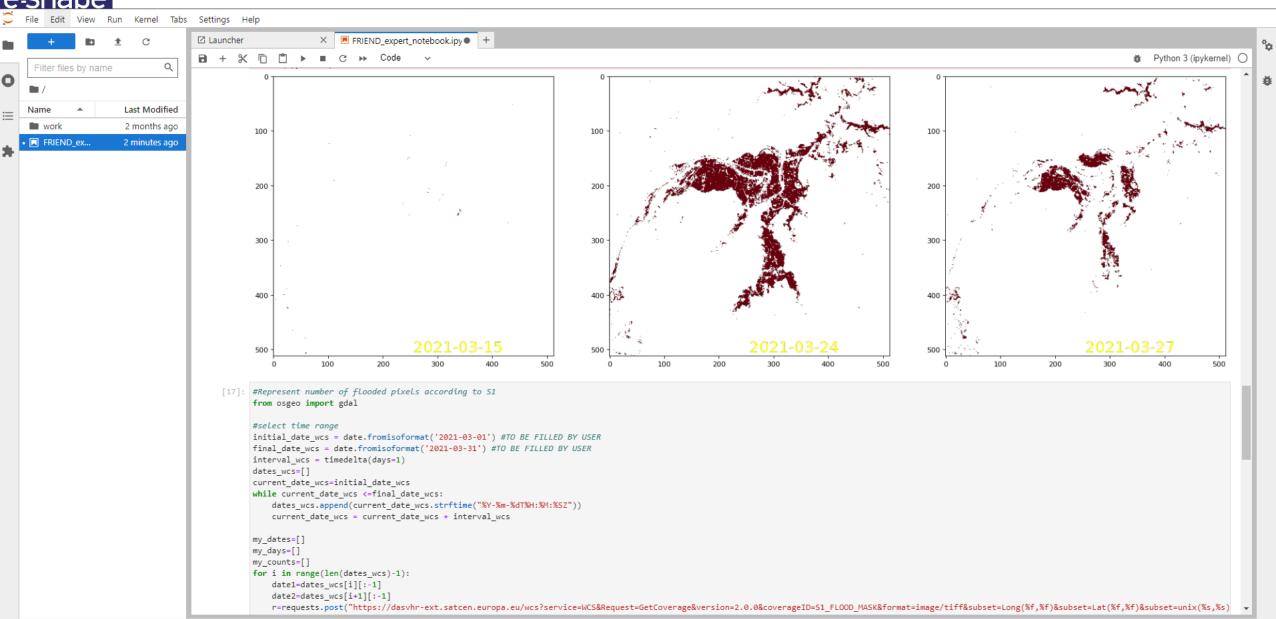

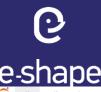

Python 3 (ipykernel) | Idle

#### FRIEND application for expert users

(and see the related results)

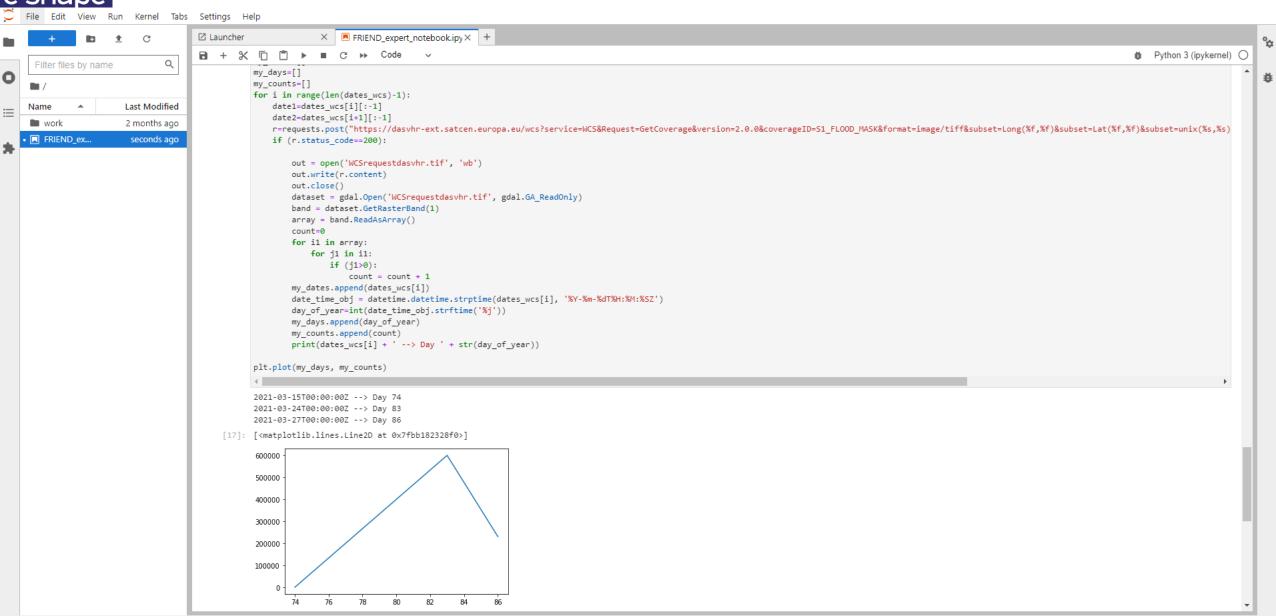

Mode: Command & Ln 1, Col 1 FRIEND\_expert\_notebook.ipynb

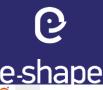

(save the file locally if you have modified it)

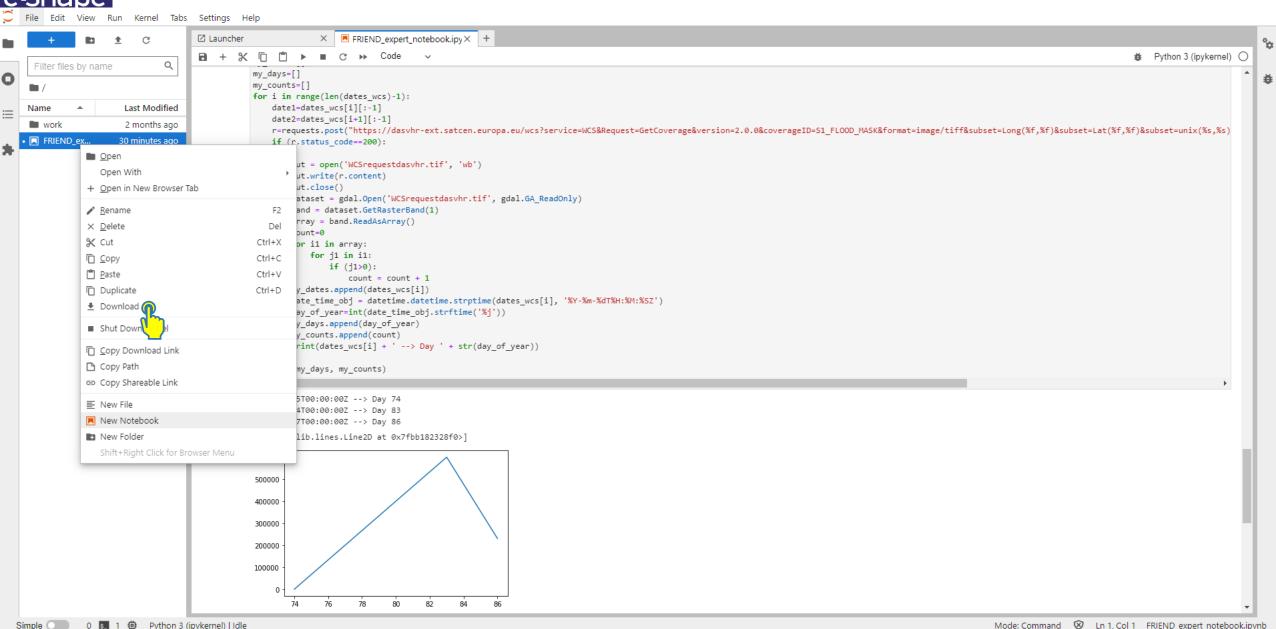

### **6**

#### FRIEND application for expert users

(log out)

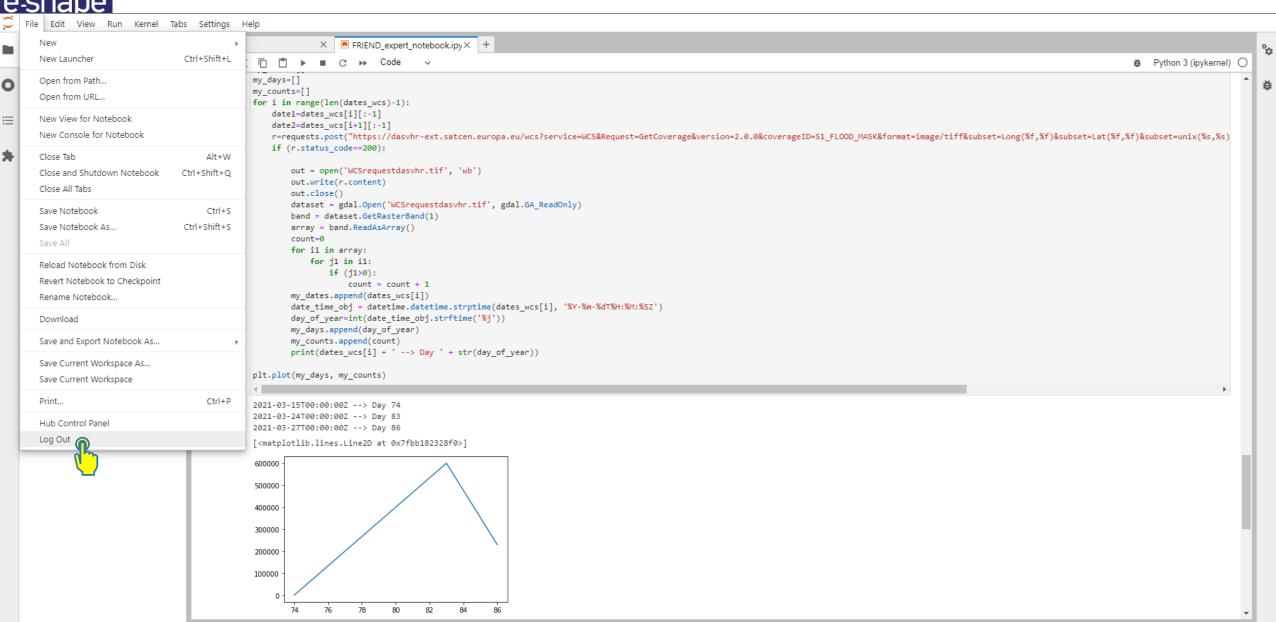

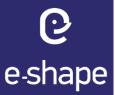

# Thank you!

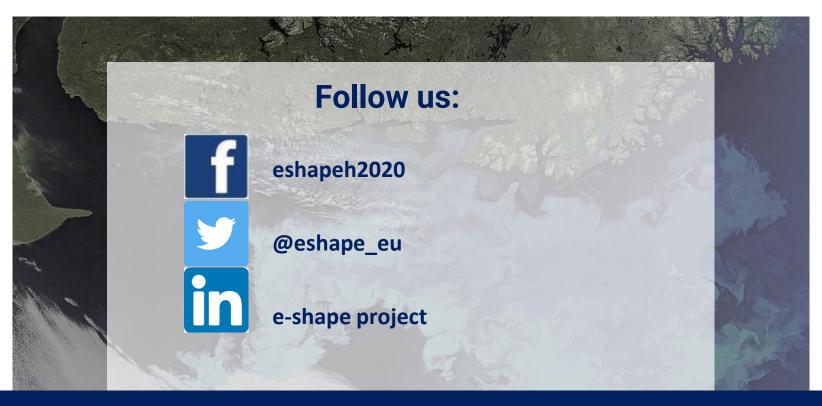

www.e-shape.eu